# ZÁPADOČESKÁ UNIVERZITA V PLZNI

FAKULTA PEDAGOGICKÁ KATEDRA VÝTVARNÉ KULTURY

BAKALÁŘSKÁ PRÁCE **VIDEOPŘÍBĚH INSPIROVANÝ POHÁDKOVOU TÉMATIKOU** PRAKTICKÁ PRÁCE

# **Petr Kutek**

*Vizuální kultura se zaměřením na vzdělávání*

Vedoucí práce: PhDr. Jan Mašek Ph.D. **Plzeň, 2014**

Prohlašuji, že jsem bakalářskou práci vypracoval samostatně s použitím uvedené literatury a zdrojů informací.

Plzeň, 30. června 2014

............................................................... vlastnoruční podpis

Rád bych poděkoval vedoucímu bakalářské práce PhDr. Janu Maškovi Ph.D. za jeho čas, rady, trpělivost, důvěru a pomoc při realizaci práce.

Dále následuje oficiální poděkování organizaci MetaCentrum: Access to computing and storage facilities owned by parties and projects contributing to the National Grid Infrastructure MetaCentrum, provided under the programme "Projects of Large Infrastructure for Research, Development, and Innovations" (LM2010005), is greatly appreciated.

Také bych chtěl poděkovat Lence Pachnerové za ochotu, čas i úsilí při tvorbě originálního hudebního doprovodu k mé bakalářské práci.

A v neposlední řadě mým rodičům a bratrovi za podporu a trpělivost, které bylo zapotřebí velké množství.

V Plzni…..............……….2014 ………………...............................

Originál zadání práce (student obdrží od svého vedoucího práce).

#### **Anotace**

Praktickou částí bakalářské práce je krátká animovaná pohádka s názvem *"Low Power"* s původním námětem obsahujícím morální poselství. Film byl vytvořen v Open source programu Blender a jeho výsledná délka je 9 min. 34 s. Teoretická část se zabývá tématem pohádek, popisuje specifika a základy zvolené CGI techniky, historický vývoj Open source softwarů spolu s programem Blender a zamýšlí se nad výhodami jejich použítí pro základní umělecké školy a neziskové organizace. Dále popisuje průběh tvorby snímku "Low Power", inspiraci, i záměry návrhů k filmu.

#### **Abstract**

The practical part of the bachelor thesis is a short animated fairy tale called "Low Power". Its original topic includes moral background. The film was created in Blender, an open source software and its length is 9 min 34 sec. The theoretical part deals with the theme of fairy tales, describes core and specific issues of CGI. It also includes the historical development of open source software, more specifically Blender, and advantages of their use for elementary art schools and non-profit organizations. Further, it describes the progress of creation of "Low Power" movie, its inspiration and concept-art.

# Obsah

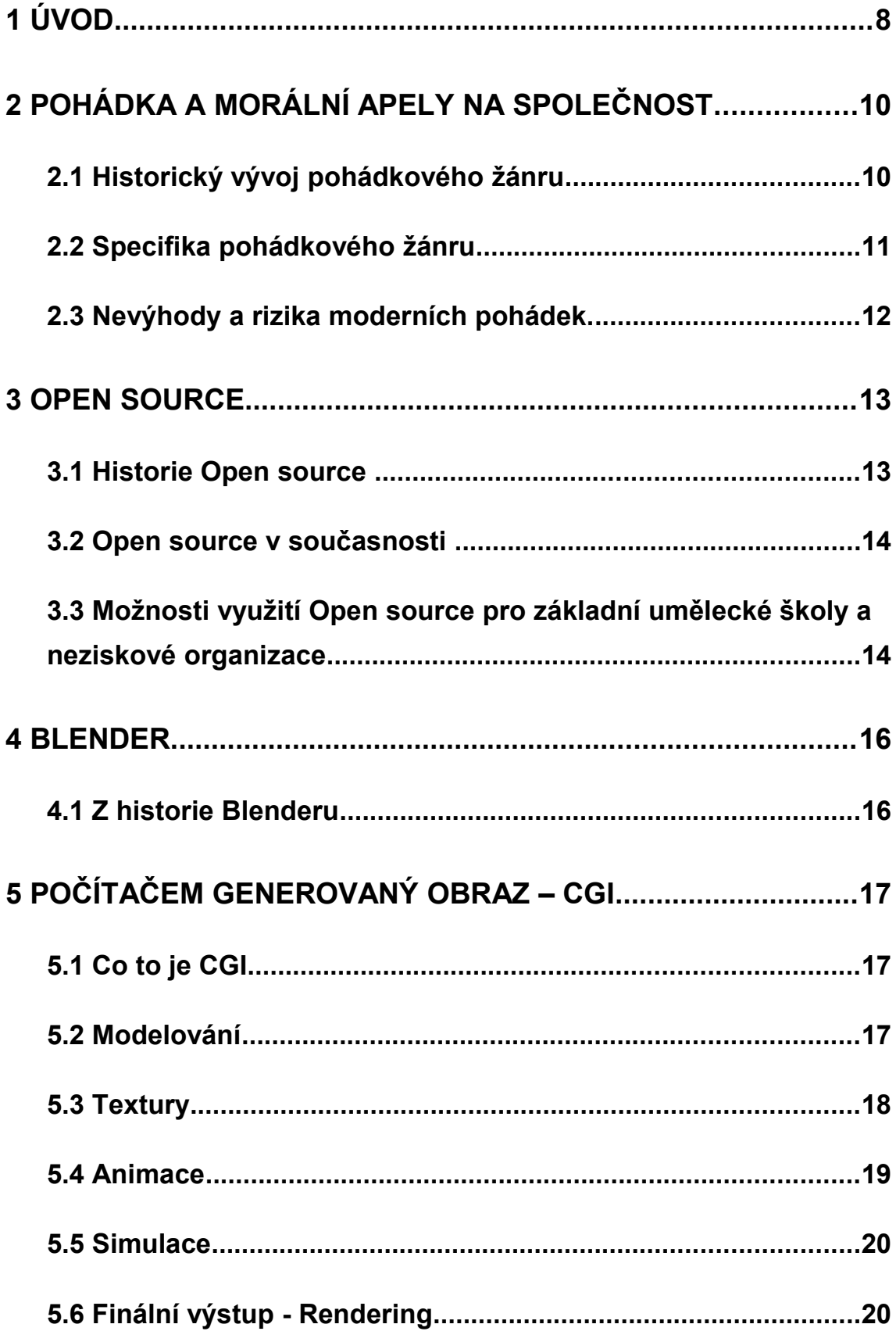

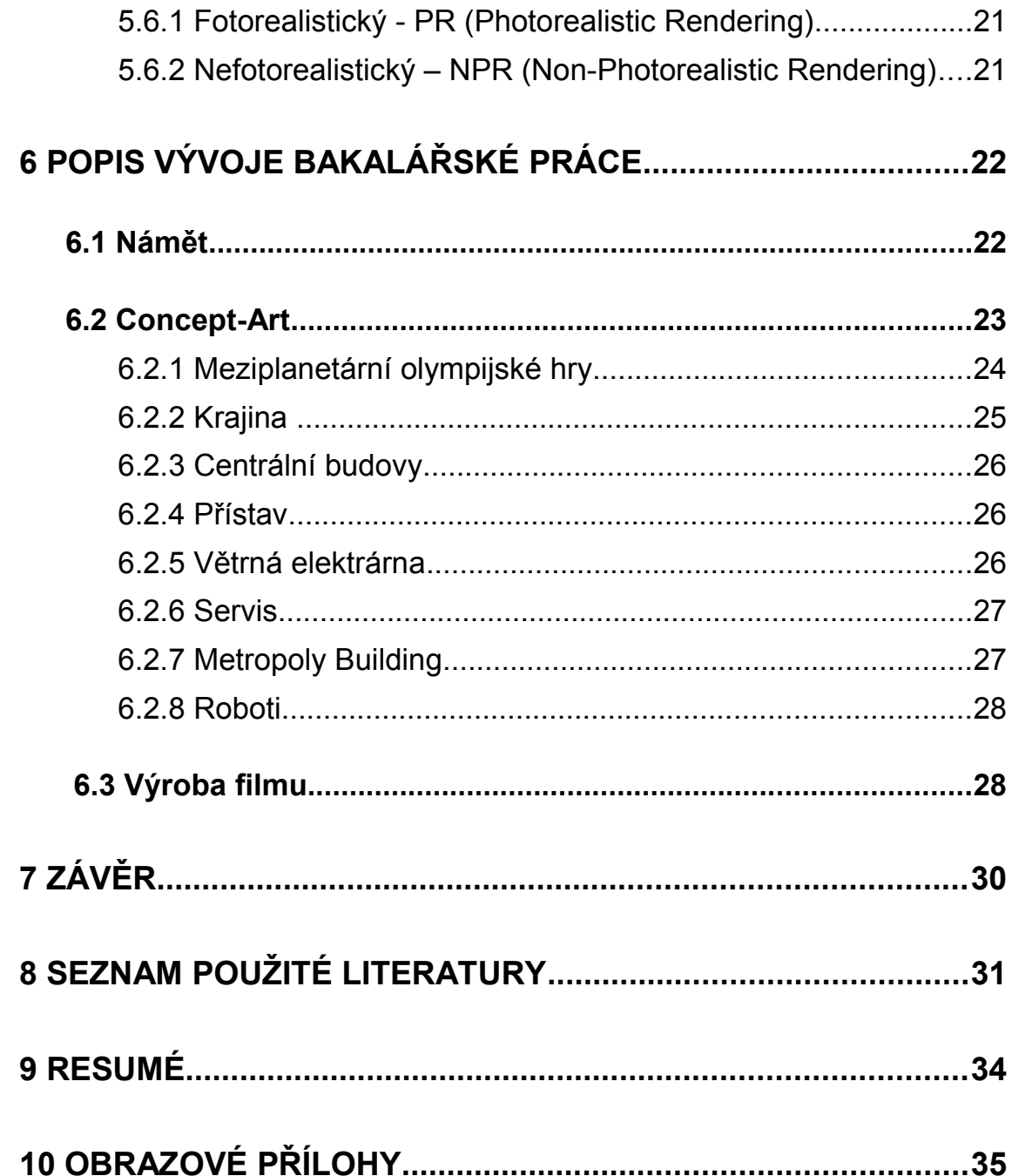

## <span id="page-7-0"></span>**1 ÚVOD**

Asi jako každé dítě jsem i já miloval pohádky. Zavedou vás do fascinujících zákoutí lidské fantazie, kde se můžete setkat opravdu se vším. Jste fascinovaní světem, který vás obklopí a který vám mnohdy přijde zajímavější než svět, ve kterém žijete. S bytostmi, které tam žijí, se snadno spřátelíte nebo je začnete nenávidět a jako správní hrdinové proti nim bojujete. Občas ve vás pohádkový příběh zůstane tak hluboko, že se do něj opakovaně vracíte při hrách s kamarády. Klacík sebraný na zemi se promění v pušku, nebo meč a vy se bijete ve jménu krále, za náčelníka Apačů a nebo jen prostě proto, aby zlo nezvítězilo. V dospělosti se už na všechno díváte s nadhledem a mnohdy kroutíte hlavou nad naivitou hrdinů, kteří se pro vás stali idoly a které jste milovali. I tak ale věřím, že něco z nich, nebo spíš něco z toho, jak jste je tehdy vnímali, ve vás už zůstane. Jde o díla, která s námi žijí po celý život, a ač někdo může protestovat, naše životy formují filmy, jež se dotýkají srdce i mysli a nutí nás plně se oddat síle zážitku.<sup>[1](#page-7-1)</sup>

V teoretické části své bakalářské práce se věnuji především filmovému zpracování pohádek, které mohou být velmi sugestivní, a pokusím se popsat i další související témata s tím, že všechna jsou do určité míry propojena pojmem simulakrum.

Poprvé jsem o něm slyšel při přednáškách doc. Jana Slavíka a PaedDr. Rudolfa Podlipského. Tento pojem označuje fiktivní svět, který se stává skutečnější než svět reálný. Tehdy o simulakru mluvili v kontextu s filmem Avatar, který diváky po celém světě fascinoval svojí úchvatnou výpravou a také 3D technologií, při které jste, lehce nadneseno, opravdu měli pocit, že jste spolu s hrdiny filmu navštívili cizí planetu s její panenskou fosforeskující přírodou.

Těchto fascinujících výsledků mohou filmaři dosahovat díky programům, které umožňují tvorbu takzvaných CGI obrazů (computer generate imagery). V podstatě se jedná o stejnou technologii, která se používá pro tvorbu počítačových her, jen v daleko propracovanější míře. Vzniká tak virtuální realita, na kterou můžete nahlížet ze všech stran, můžete se po ní toulat, kam se vám zachce, a přitom vše vypadá velice reálně,

<span id="page-7-1"></span><sup>1</sup> FITZPATRICK, Lisa. *Avatar: cesta do světa Jamese Camerona*. Vyd. 1. Brno: Computer Press, 2010, 105 s. ISBN 978-80-251-2992-0.

protože vývojáři programů berou v úvahu celou řadu fyzikálních zákonů. Je to fascinující i děsivé zároveň.

Později jsem se při přednášce s PhDr. Janem Maškem zabýval animací a technologií Motion capture, jež by se v krátkosti dala popsat jako scanování lidského pohybu, a dostali jsme se až k Open source programu Blender, který umožňuje právě zmiňovanou tvorbu CGI grafiky. Tehdy mi Ph|Dr. J. Mašek nabídl, zda bych nechtěl zkusit vytvořit bakalářkou práci s použitím této technologie, a já to s radostí přijal.

Tvorba animovaného filmu v sobě zahrnuje totiž opravdu rozmanitou škálu výtvarných technik. Od kresby přes fotografii až po počítačovou grafiku. Je to náročná a zdlouhavá práce, ale když se vám nakonec začne dařit, máte pocit, že uvádíte svoji fantazii k životu. Pod rukama vám ožívají loutky, které jste si předtím vymysleli a poté kousek po kousku sestrojili. Budovy, které jste na papíře nakreslili jen z několika málo úhlů, jste najednou doopravdy postavili a můžete si je pořádně prohlédnout a co víc, může si je prohlédnout i někdo další. Po hodinách práce se vám totiž podaří vytvořit místo, které, i když nevypadá reálně, dodržuje základní zákonitosti zobrazování jako je perspektiva a minimálně vy jako tvůrce si můžete odnést pocit, že jste to místo skutečně navštívili.

Praktickou částí mé bakalářské práce by tedy měla být krátká animovaná pohádka s morálním poučením vytvořená ve zmiňovaném programu Blender, který je díky celosvětovému hnutí Open source zdarma k dispozici každému, kdo si chce zkusit tvorbu CGI grafiky.

# <span id="page-9-1"></span>**2 POHÁDKA A MORÁLNÍ APELY NA SPOLEČNOST**

V této kapitole se v krátkosti pokusím naznačit historický vývoj pohádkového žánru, popsat jeho specifika a na závěr zmínit, jaká rizika a nevýhody se mohou skrývat v moderních, a především filmových pohádkách. Než se ale tak stane, chtěl bych poznamenat, že nejsem odpůrcem filmových pohádek, o čemž svědčí samotný fakt, že jsem si za svou práci zvolil realizaci filmové pohádky. Pravdou ale je, že některé moderní trendy jsou, mírně řečeno, znepokojivé a mohou mít fatální dopad na vývoj dítěte a později dospělého člověka.

## <span id="page-9-0"></span>**2.1 Historický vývoj pohádkového žánru**

Už od pradávna provází lidskou civilizaci potřeba vytvářet vhodné příběhy pro děti a mládež. Ve starověku se můžeme setkávat s bajkami, příběhy o zvířatech groteskně přejímající lidské vlastnosti, které v sobě nesou morální poučení. Stejně tak můžeme nalézt mnoho pohádkových prvků i v mýtech a legendách, které nebyly primárně určeny dětem.

Ve 14. století se do Evropy dostává vliv indických příběhů, které evropskou pohádku ovlivnily především motivy orientálního duchovního světa.

Dalším významným momentem se stává osvícenství, se kterým přichází naučná literatura. V této době se biskup jednoty bratrské Jan Amos Komenský pokouší sepsat encyklopedii, knihu obsahující veškeré lidské poznání, spolu s knihou Orbis pictus, obrázkovou učebnicí latiny. Vzniká také dobrodružný román Robinson Crusoe, který napsal Daniel Defoe. Tento příběh ukazuje morálně čistého člověka, který díky civilizovanosti a osvícenským ideálům dosahuje na pustém ostrově obdivuhodných výsledků. Kniha byla později mnohokrát modifikována pro dětského čtenáře a jako robinzonáda je po ní pojmenovaný typ dobrodružných románů.

Později v době romantismu se vrací pozornost k lidové slovesnosti. Němečtí jazykovědci Jacob a Wilhelm Grimmovi zkoumají tento žánr, ve folklóru vidí možnost nalézt nový estetický ideál. Za zmínku také stojí Dán Hans Christian Andersen, v jehož pohádkách je silný filozofický podtext a nevyhýbá se ani sociálním problémům každodenního života chudších vrstev.

V 19. století vzniká celá řada autorských pohádek, které (jako například kniha Lewise Carrolla "*Alenka v zemi divů a za zrcadlem*") porušují dosavadní pohádkovou

strukturu a namísto dobrého konce a morálního poučení převládá chaos a imaginace snového světa.

Ve 20. století se jedním ze základů moderní pohádky stává kniha francouzského spisovatele Antonia de Saint-Exupéryho Malý princ. Další výraznou novinkou jsou komixové a filmové příběhy.

Ve vývoji pohádky obecně platí, že oproti dřívějším tendencím vyprávět pohádky z pohledu dospělého člověka dnes vznikají spíše příběhy bližší dětskému světu a to jak formou, tak i tématy. Často se setkáváme s dětským hrdinou, a nebo pohádkovou bytostí, která je ale dětsky nezkušená.

#### <span id="page-10-0"></span>**2.2 Specifika pohádkového žánru**

Pohádka je žánr lidové slovesnosti, který podává objektivní realitu jako nadpřirozenou ve snaze vyvolat dojem skutečnosti.<sup>[2](#page-10-1)</sup> Touto formou vypráví o skutečných lidských hodnotách a v čitelnější podobě se v ní odráží principy fungování našeho světa s tím, že nakonec většinou vše dopadne dobře. Nese s sebou také představu společnosti o ideálním vítězství dobra nad zlem a celou řadu morálních poučení.

Příběhy se často odehrávají v neurčité době a neurčitém světě, kde je magie běžnou součástí reality. Hlavní hrdinové jsou více obecní a chybí jim vnitřní psychika. Mnohdy také nemají velké vazby na místo, kde žijí.

Výše zmíněné specifikace platí především pro lidové pohádky, v autorských pokládkách je příběh často zasazený do reálné doby, dokonce velmi často se příběhy odehrávají v současnosti. Psychika hrdinů je propracovanější a tak jsou bližší dítěti, protože je autor od samého začátku jako pohádkové hrdiny zamýšlí.

Pohádkové hrdiny si můžeme rozdělit do dvou základních skupin podle toho, jak chceme, aby na dítě působily:

První je takzvaný kompenzační hrdina, který je na první pohled nereálný, často to není ani člověk nebo disponuje takovými schopnostmi, se kterými se v reálném životě nemůžeme setkat. Od takového hrdiny se očekává, že bude sice dítěti imponovat a ve vnějších projevech jej dítě bude napodobovat, ale nebude se s ním porovnávat.

<span id="page-10-1"></span><sup>2</sup> CHMELÍKOVÁ, Věra. *Světová literatura pro děti a mládež*. 1. vyd. Plzeň: Vydavatelství Západočeské univerzity, 1998, 58 s. ISBN 80-708-2440-9.

Druhý je takzvaný referenční hrdina, který je dětskému hrdinovi naopak velmi blízký. Dítě se v něm může poznat a je žádoucí, aby převzal některé způsoby chování a morální postoje, které postava zastává.

## <span id="page-11-0"></span>**2.3 Nevýhody a rizika moderních pohádek.**

Velkou nevýhodou filmových pohádek je fakt, že spojení příběhu s obrazem, který často bývá velmi líbivý a sugestivní, nedává divákovi téměř žádný prostor pro jeho vlastní fantazii. Tvůrci filmů toho občas využívají a vytvářejí celou řadu hraček, módních doplňků nebo suvenýrů, které jsou velmi detailně propracovány, aby byly co nejpodobnější filmové předloze. Často jsou ještě vylepšeny o nějakou interaktivní funkci, aby se dětem ještě více líbily. Tím je ale divákova fantazie ubíjena ještě více a samotná kreativní hra je omezena na možnosti, které předem nadefinovali výrobci hraček. Z filmu se tak stává spíše reklamní značka než pohádka rozvíjející dětskou osobnost. Tyto tendence jsou zatím především v USA<sup>[3](#page-11-1)</sup>, kde téměř neexistuje regulace reklamy pro děti. Určitou měrou se to ale objevuje i celosvětově. Reklama proniká do filmů a pohádek dokonce tak silně, že se mezi dialogy objevují reklamní slogany. A asi nejnebezpečnější je zneužívání referenčního hrdiny. Namísto toho, abychom se setkali s hrdinou, který je nositelem morálních hodnot a postojů, takovýto referenční hrdina vyzdvihuje hodnoty naprosto povrchní a propaguje například značkové oblečení. Obchodníci si tak vychovávají novou generaci superkonzumentů. Cílem tedy často není předat nějakou hodnotu, ale upoutat k obrazovce, bavit a vydělávat při tom peníze.

Proti tomu mohou často bojovat rodiče výchovou vedoucí ke kritickému myšlení a také tím, že se svým dětem budou dostatečně věnovat, aby trávily čas jiným způsobem, než jen vysedáváním u počítače nebo televize. Aby se ale dítě nedostalo mezi svými vrstevníky do nepříjemné pozice outsidera, je třeba i k tomuto problému přistupovat citlivě a nalézt rovnováhu v tom, co dítěti povolit a co zakázat.

Pohádky jsou tu s námi již od nepaměti a vždy dětem předávaly lidovou moudrost, jakýsi morální kodex. Snad tomu bude přes všechny moderní trendy i nadále.

<span id="page-11-1"></span><sup>3</sup> BARBARO, Adriana, EARP,Jeremy. Consuming Kids. In: *Youtube* [online]. Zveřejněno 17. 04. 2012 [vid. 2014-06-23]. Dostupné z: http://www.youtube.com/watch?v=57lj2galvOU

## <span id="page-12-1"></span>**3 OPEN SOURCE**

Open source je celosvětové hnutí dobrovolníků, kteří vyvíjejí programy a operační systémy přístupné zdarma běžným uživatelům. Hlavní myšlenkou je, že zdrojové kódy programů jsou k dispozici každému, kdo o ně projeví zájem. Kdokoliv tak může navázat na práci někoho jiného a vystavět na ní vlastní program.

## <span id="page-12-0"></span>**3.1 Historie Open source**

Počátky Open source sahají až do šedesátých let 20. století, kdy programátor Ken Thompson začal vyvíjet vlastní operační systém pod názvem Unix. V této době se ještě nejednalo o Open source v takovém slova smyslu, jako jej chápeme dnes, a to i přes to, že v sedmdesátých letech byl poskytnut k volnému šíření.

Zlomovým okamžikem se stává až rok 1984, kdy Richard Stallman odstartoval projekt GNU. Cílem tohoto projektu bylo vytvořit volně šiřitelný operační systém postavený na Unixové filosofii<sup>[4](#page-12-2)</sup> a který nebude zatížený copyrightem. Projekt byl zveřejněný pod nově vzniklou licencí GPL (General Public Licence = všeobecná veřejná licence), která řeší především otázku přístupnosti a distribuce zdrojových kódů softwaru. Je koncipována tak, že autor je povinen zpřístupnit zdrojové kódy programu, pokud se rozhodne své dílo (re)distribuovat.<sup>[5](#page-12-3)</sup> Zdrojový kód je poté nejen dostupný, ale každý jej může libovolně modifikovat a dále šířit nebo používat v jiných programech šířených pod touto licencí.

Dalším významným okamžikem pro Open source je rok 1991, kdy finský student Linus Torvalds oznámí na konferenci Comp.os.minix. vývoj vlastního operačního systému. Jednalo se o semestrální práci, kterou ovšem zveřejnil na internetu také pod licencí GPL, což se pro vývoj tohoto operačního systému ukázalo jako velmi šťastné rozhodnutí. Projekt byl od počátku vymyšlený tak, aby se kdokoliv mohl do vývoje programu zapojit. Lunis Tovarlds tak získal během poměrně krátké doby mnoho oprav a rozšíření jeho vlastní práce

<span id="page-12-2"></span><sup>4</sup> Svobodný software, GNU. [online]. [cit. 2014-06-09]. Dostupné z: <http://www.abclinuxu.cz/ucebnice/historie/svobodny-software-gnu>

<span id="page-12-3"></span><sup>5</sup> Gnu gpl - výkladový slovník. [online]. [cit. 2014-06-09]. Dostupné z: <http://www.abclinuxu.cz/slovnik/gnu-gpl>

od programátorů z celého světa. Do té doby nikdo nevěřil, že je možné vytvářet tak komplikovaný kód jakým je jádro tímto způsobem. Díky velkému zájmu dobrovolníků, kteří se do projektu zapojili, se GNU/Linux, jak byl operační systém pojmenován, rozvíjel opravdu rychle a dnes je již na úrovni komerčních operačních systémů, jako je Windows.

## <span id="page-13-1"></span>**3.2 Open source v současnosti**

Na základech Linuxu v současnosti vzniká celá řada platforem, z nichž nejznámější jsou: Ubuntu, Debian a Fedora. Za zmínku také stojí platforma s názvem Slax, kterou vyvíjí český programátor Tomáš Matějíček a která je svými minimálními nároky na výkon počítače i velikostí, kterou na disku zabírá, opravdovou raritou. Vždyť nejnovější verze operačního systému zabírá pouze okolo 219 MB a jde tak spustit i z přenosného flash disku.

Open source ale není jen o vývoji operačních systémů. Paralelně s nimi vzniká celá řada programů a editorů, které při práci na počítači uživatelé potřebují a které mnohdy bývají důstojnou alternativou komerčních programů. Mezi nejrozšířenější patří webový prohlížeč Mozilla, kancelářský balíček OpenOffice nebo program na úpravu fotografií Gimp.

# <span id="page-13-0"></span>**3.3 Možnosti využití Open source pro základní umělecké školy a neziskové organizace**

Jak jsem psal na konci předchozí kapitoly, v rámci Open source vzniká celá řada programů, které jsou více či méně důstojnou alternativou jiných komerčních programů. Mnohdy jsou inspirovány svými komerčními soky, a proto se setkáváme s podobným uživatelským prostředím, funkcemi a často při práci používáme podobné postupy, tím však netvrdím, že se jedná o tupé kopírování. Zatím, alespoň jak si myslím, platí, že Open sourcové programy zůstávají ve vývoji trochu pozadu. V jejich používání přesto vidím mnoho výhod, které by nejedna organizace mohla ocenit. Nyní se zaměřím pouze na základní umělecké školy a neziskové organizace, které pracují s mládeží, a na softwary, které mají něco společného s výtvarnou tvorbou.

Největší výhodou je bezesporu absence pořizovací ceny. Programy se dají zdarma stáhnout na stránkách [www.abclinuxu.cz](http://www.abclinuxu.cz/) nebo přímo ze stránek vývojářů. Jsou vytvořeny tak, že je většinou lze bez problémů spustit na jakémkoli operačním systému a nemají ani

velké požadavky na výkon počítače. A především pro pochopení základů práce s digitální fotografií, videem, tvorby vektorové grafiky nebo i CGI grafiky bohatě stačí.

Při studiu na střední škole jsem se setkal s balíčkem grafických programů Adobe, které v současnosti patří k světové špičce. Jsou to uživatelsky velmi příjemné programy, které mají opravdu velkou škálu nástrojů a efektů, jimiž můžete upravovat výsledný obraz. Při běžné praxi ale používáte převážně základní funkce, které obsahují i Open sourcové programy. Například na začátek je tedy zapotřebí pochopit, jaký je rozdíl mezi rastrovým obrázkem a vektorovou grafikou, že při fotomontáži pracujeme s vrstvami a díky průhlednostem, které na ně můžeme aplikovat, dokážeme na fotografii změnit i osvětlení celé scény.

Je to podobné, jako když se rozhodnete, že se naučíte malovat. Začnete s temperami, které jsou levné a snadno dostupné. Protože se ředí vodou, nemusíte myslet na to, jak dlouho vám barvy budou schnout nebo že nemáte ateliér, kde byste své obrazy malovali, protože zápach terpentýnu v bytě může být nepříjemný. V této fázi se naučíte, jak se míchají barvy a jak se pracuje se štětcem. Později se rozhodnete, že začnete malovat olejem, protože můžete dosáhnout větší barevné hloubky. Chvíli vám bude trvat, než si zvyknete, že barvy mají jinou hustotu a trochu jinak reagují, když namícháváte různé odstíny. To hlavní už ale umíte z předchozí techniky, kterou jste již ovládli.

Věřím, že se od žáků základních uměleckých škol ani návštěvníků neziskových organizací nečeká, že obsáhnou více než základy, proto se domnívám, že Open source je zajímavou nabídkou. Pokud se někdo rozhodne věnovat se digitální umělecké tvorbě profesionálně, má už dobrý základ a ti, kteří se budou nadále počítačovou grafikou zabývat jen pro svou potěchu, mohou v těchto programech dosahovat slušných výsledků. Navíc se tyto programy stále vyvíjejí a dohánějí profesionální softwary.

V současné době jsou k dispozici například tyto alternativy grafických programů:

- Vektorová grafika: Inkscape
- Digitální fotografie: Gimp
- Sazba textu: Scribus
- CGI grafika: Blender

#### <span id="page-15-1"></span>**4 BLENDER**

Pro realizaci své bakalářské práce jsem si zvolil Open sourceový program Blender. Osobně jej považuji za velice výkonný grafický editor, ve kterém je možno dosahovat velice slušných výsledků. Grafické prostředí programu je velmi příjemné a přehledné, takže se v něm lehce orientuje a je snadné se v něm učit. Tomu napomáhá i fakt, že program má velkou uživatelskou podporu v podobě mnoha webových serverů, helpdesků, knížek i video-tutoriálů. Je tedy snadné dohledat informace, které vás zajímají.

## <span id="page-15-0"></span>**4.1 Z historie Blenderu**

S tímto programem je neodmyslitelně spjato jméno Ton Roosendaal. Poté, co v roce 1988 založil 3D animační studio NeoGeo, které se brzy na to stalo největším animačním studiem v Nizozemsku, se Ton Roosendaal rozhodl vyvíjet vlastní sadu 3D nástrojů. Na vývoji se začalo pracovat v roce 1995 a v roce 1998 za tímto záměrem založil novou společnost Not a Number. Protože se ale nedařilo realizovat původní ideu a ani prodej nebyl uspokojivý, byl vývoj programu v roce 2002 zastaven. S tím se ale nechtěli smířit jeho dosavadní uživatelé. Ton tedy ještě téhož roku přišel s novým nápadem udělat z Blenderu Open source. Založil společnost Blender Foundation a získal pro tuto myšlenku dostatek investorů.

Od té doby pod jeho dohledem vznikla jedna počítačová hra a čtyři Open Movie projekty, na kterých se vývojáři snaží zdokonalovat možnosti programu.

# <span id="page-16-2"></span>**5 POČÍTAČEM GENEROVANÝ OBRAZ – CGI**

CGI grafika se v současné době stala neoddělitelnou součástí nejen filmů, ale prochází napříč celou naší kulturou. Stala se součástí ilustrace, operačních systémů, setkáváme se s ní v počítačových hrách a je nápomocna i ve vědeckých odvětvích. K největšímu rozmachu dochází především v posledních letech, přestože se CGI grafika objevuje už ve druhé polovině 20. století.

V následující kapitole se pokusím stručně popsat, co to CGI grafika je a nastínit, jaké výtvarné možnosti v současné době nabízí.

## <span id="page-16-1"></span>**5.1 Co to je CGI**

GGI je zkratka anglických slov Computer Generate Imagery (počítačem generovaný obraz). Tento název je trochu zavádějící, protože se nejedná o obraz vygenerovaný pouze počítačem bez zásahu umělce. Naopak umělec vytváří tvary objektů, jejich pohyb, texturu (vzhled materiálů, ze kterých jsou objekty vytvořeny) i nasvětlení scény. Jedná se tedy o techniku podobnou loutkové animaci, kdy počítač slouží pouze jako nástroj pro ztvárnění umělcových představ.

Výhodou je, že CGI animace tvůrce neomezuje vlastnostmi materiálů ani měřítkem, ve kterém loutky vytváří. Díky tomu může stvořit loutku s velice propracovanou kostrou i modely s velkým množstvím detailů.

## <span id="page-16-0"></span>**5.2 Modelování**

Pro modelování a popis 3D objektu na počítači existuje více způsobů a technik. Pokusím se popsat tedy jen tu, se kterou jsem se při realizaci praktické části této bakalářské práce setkal. Nazývá se Hraniční zobrazování těles. Základním kamenem zobrazování virtuálních těles je trojúhelník. Tento základní geometrický tvar byl vybrán pro svoji jednoduchost, která přináší mnohé výhody, na rozdíl například od obecných mnohoúhelníků je vždy konvexní a všechny jeho vrcholy leží v rovině.<sup>[6](#page-16-3)</sup>

<span id="page-16-3"></span><sup>6</sup> ŽÁRA, J. a kol. *Moderní počítačová grafika*. Vyd 2. Brno: Computer Press, 2004, 609 s. ISBN 80-251- 0454-0.

Takovýto trojúhelník je tvořen ze tří částí:

1. **vrcholy** (vertex, občas se také můžeme setkat s názvem polygon),

2. ty jsou propojeny **hranami** (edge)

3. a vyplněny **plochou** (face).

Můžeme si tedy představit, že předměty, které vytváříme ve virtuálním prostředí, jsou tvořeny jemnou sítí trojúhelníků, které jsou spojeny svými hranami a vrcholy. (obr č 1)

Na počátku historie CGI se 3D objekty vytvářely složitým procesem, kdy se na sádrový model nakreslila fixou zmiňovaná síť a za pomoci speciálního hardwaru se do počítače přenášely pozice jednotlivých polygonů.

V současné době se objekty díky efektivním editačním nástrojům vytvářejí rovnou v počítači tak, že se tato síť deformuje a ručně se přidávají vrcholy a hrany tam, kde jsou zrovna zapotřebí. Vytvářené objekty jsou velmi jednoduché a do výsledné podoby jsou dotvářeny funkcí Subdivision surface, která automaticky zjemňuje trojúhelníkovou síť.

Za zmínku také stojí modelovací technika nazývaná Sculpting, ve které jsou modelovací nástroje naprogramovány tak, aby tvůrce objektu měl pocit, že hněte virtuální hmotu a za pomoci virtuálních "š*pachtlí"* dokáže rychle vytvořit i velmi složité objekty.

## <span id="page-17-0"></span>**5.3 Textury**

Phili Tippetty, který pracoval jako odborný poradce při vytváření vizuálních efektů pro filmy Hvězdné války a Jurský park, říká, že správný animátor by měl: Pozorovat svět okolo sebe, jak se věci pohybují v prostoru, jak se světlo odráží od povrchu věcí, jak věci vypadají, jak působí a jaké jsou skutečné vztahy mezi nimi.[7](#page-17-1)

Tvorba a přiřazování správných materiálů k předmětům je část, na které velmi záleží a projevuje se na ní umělecké cítění výtvarníka, jenž je vytváří. Špatnou texturou se dá zkazit i jinak dobře vytvořené dílo. Je také dobré si uvědomit, že CGI editory při výpočtu výsledného obrazu fungují podobně jako reálný svět. To znamená, že berou v úvahu světelné paprsky, které putují od zdroje světla a odrážejí se od předmětů podle nastavení vlastností jejich materiálů. Programy jsou proto schopny vytvářet dokonalou iluzi kovových, skleněných a jiných lesklých materiálů. Stejně tak můžeme spatřit, jak se

<span id="page-17-1"></span><sup>7</sup> LOOSE, Duane. *3D studio MAX3: Uživatelská příručka*. 1. vyd. Praha: Computer Press, 2000, 462 s. ISBN 80-722-6336-6. 2000, 462 s. ISBN 80-722-6336-6.

objevují barevné skvrny odraženého světla na bílých stěnách odpovídající barvě předmětu, který s nimi sousedí. Ani stíny tedy nejsou jednotvárně šedé.

Při vytváření přesvědčivých materiálů si můžeme vypomáhat texturami, což jsou rastrové obrázky například ve formátu JPG. Díky tomu můžeme místo jednobarevných materiálů vytvářet materiály složitější jako jsou dřevěné desky, oprýskané stěny, potištěné listy knížek a vše, co si dokážeme představit. Aby byla textura na předmět správně umístěna, musí se napřed trojúhelníková síť předmětu rozložit na 2D plochu a poté určit, jaká část JPG obrázku patří ke kterému vrcholu trojúhelníku. (obr. č. 3)

Textura může ovlivňovat vzhled virtuálního předmětu následujícími způsoby:

Určuje barvu předmětu, lesk, průhlednost a drsnost předmětu (tzv. bump mapping kdy se podle textury mění odraz světelných paprsků a vzniká tak iluze hrbolatého povrchu, aniž by bylo zapotřebí vytvořit předmět se zakřivenou trojúhelníkovou sítí) a takzvané hypertextury, které ovlivňují barevnost částic související s předmětem. Ty se používají například při tvorbě vlasů.

Během realizace praktické části této bakalářské práce jsem se setkal i s tím, že textura se dá aplikovat stejným způsobem jako při vytváření lesku také při tvorbě svítících částí objektu.

Jednotlivé vlastnosti textur se dají navzájem kombinovat a mohou tak vzniknout realisticky propracované materiály. Například k dosažení iluze zašlosti hlavního hrdiny příběhu Low Power jsem použil pro materiál trupu jeho těla čtyři textury.

### <span id="page-18-0"></span>**5.4 Animace**

Při tvorbě 3D animace máme k dispozici dva základní způsoby.

První se nazývá animační křivka. Je to velmi jednoduchý způsob animace, kdy si animátor napřed nakreslí vektorovou křivku, na které je vyznačený začátek a konec, potom na ni připevní předmět, který se podle nastaveného času po ní pohybuje.

Druhý způsob se jmenuje klíčování (keyframing). S tímto pojmem se můžeme setkat i v klasické animaci. Jako první s ním přišlo studio Walt Disney při tvorbě kreslených filmů. Hlavní animátor nakreslil nejdůležitější obrázky, ze kterých bylo patrné, jak se postavy pohybují a jak vypadají v různých polohách. Díky tomu byl udržen výtvarný styl a zbylé snímky, které scházely k plynulému pohybu, už dokreslili řadoví kreslíři. Podobným způsobem funguje klíčování i v CGI editorech. Animátor na časové ose vyznačí důležité body, ve kterých umístí vymodelovaný předmět do jím určené polohy a program již zbylé snímky dopočítá.

Existuje také animační technika Motion Capture, při které se snímá pohyb reálné osoby. Jedná se ale spíše o herectví, než o klasickou animaci, proto se o detailech této techniky nebudu více rozepisovat. Pravdou ale je, že získává na popularitě a nabízí bohaté možnosti.

## <span id="page-19-1"></span>**5.5 Simulace**

Díky velkému množství algoritmů, které jsou v CGI editorech používány, může animátor vytvářet i složitější materiály, které samy o sobě mají dynamické vlastnosti. Například není problém vytvořit přesvědčivou iluzi látky, vody, rosolu, padajících a explodujících předmětů, srsti, kouře, ohně či jiných částicových simulací, a to dokonce i tak, že reagují na jiné předměty nebo na virtuální vítr.

Úkolem animátora v takovém případně je správně odhadnout, jak má nastavit parametry pro výpočet simulace tak, aby výsledek působil reálně. Hezkým příkladem, kdy animátoři strávili mnoho času při vytváření přesvědčivé simulace, je pohádka Na vlásku (Tangled) vyprávějící příběh princezny s opravdu hodně dlouhými vlasy. Jeden z animátorů napřed do již naanimované scény vlasy ručně dokreslil tak, aby se pohybovaly věrohodně, a až potom začali ostatní animátoři a programátoři pracovat na simulaci, která by odpovídala kreslené předloze. Většina simulací je ale podstatně jednodušší a klade na animátora daleko menší nároky.

V dnešní době už jsou některé programy dokonce tak daleko, že dokážou simulovat i pohyb hejna ptáku nebo davu lidí.

## <span id="page-19-0"></span>**5.6 Finální výstup - Rendering**

Když se tvůrci dostanou až na závěr své práce, mají vše vymodelováno, otexturováno a rozhýbáno, přichází na řadu tzv. rendering, což je proces, při kterém se data z programu převádějí do výsledného obrázku, videa. Vzhled výsledného CGI obrázku se dělí do dvou základních stylů, **fotorealistický** a **nefotorealistický.**

## <span id="page-20-1"></span>**5.6.1 Fotorealistický - PR (Photorealistic Rendering)**

V počítačové grafice se termínem fotorealistické zobrazení označují metody, které se snaží zobrazit virtuální trojrozměrnou scénu tak, aby se výsledek podobal fotografii scény skutečné.<sup>[8](#page-20-2)</sup> S PR zobrazením se můžeme setkat nejčastěji u vizuálních efektů v hraných filmech, ale také v počítačových hrách a animovaných filmech, kdy na realističnosti obrazu ubírá jen míra stylizace tvarů a textur. Princip je ale stejný. (obr. č. 4)

## <span id="page-20-0"></span>**5.6.2 Nefotorealistický – NPR (Non-Photorealistic Rendering)**

Tato metoda se používá se záměrem vytvořit iluzi kresby. Nedokonalosti obrázku tedy nejsou vedlejším produktem CGI editorů, ale jejím záměrem. Praktické využití má tato metoda například při tvorbě ručně kreslených filmů, kdy je scéna natolik složitá na to, aby byla kreslena v ruce. Tvůrci si vypomáhají CGI animací. Příkladem je seriál Futurama, kde jsou kosmické lodě často takto vytvořeny. Za zmínku stojí také animovaný film Papíry (Paperman), (obr. č. 5) který je celý vytvořený jako CGI film, ale výsledek působí velmi přirozeně a podle mého názoru je na rozdíl od většiny filmů, které využívají tuto metodu, technicky daleko dál.

<span id="page-20-2"></span><sup>8</sup> ŽÁRA, J. a kol. *Moderní počítačová grafika*. Vyd 2. Brno: Computer Press, 2004, 609 s. ISBN 80-251- 0454-0.

# <span id="page-21-1"></span>**6 POPIS VÝVOJE BAKALÁŘSKÉ PRÁCE**

V této kapitole se pokusím popsat všechny zásadní kroky, kterými jsem během tvorby praktické části bakalářské práce procházel, počínaje hledáním námětu, přes výtvarné návrhy až ke konečné realizaci a postprodukční úpravě. Spolu s tím se pokusím popsat také to, co mě v tvorbě inspirovalo.

### <span id="page-21-0"></span>**6.1 Námět**

Když se na internetu díváte na krátké animované filmy, které vznikly právě technikou CGI animace, po chvíli vás překvapí, jak si většina z nich je podobná. Často se na scéně objeví dvě postavy, které usilují o jednu věc nebo si nějakým způsobem začnou lézt na nervy, pak následuje dlouhé přetahování, kde ani jedna z postav tu druhou moc nešetří a v závěru dojde buď k tomu, že jedna nad druhou zvítězí a s velkým sebevědomím odkráčí ze scény, nebo nezvítězí ani jedna z postav, pak buďto umírají, nebo zůstávají obě dvě nešťastné. V některých případech tvůrci naznačí výskytem nového předmětu, o který může být vedený další spor, že postavy jsou nepoučitelné a že jsme viděli jen krátkou epizodu z nikdy nekončícího koloběhu, nebo zjistí, že jejich spor je zbytečná malichernost, a spřátelí se. Občas vás překvapí, jak tento neustále se opakující "kánon" v sobě stále může skrývat hlubokou myšlenku, jindy zas žasnete nad elegantním výtvarným zpracováním nebo vtipem, který se skrývá v posledních vteřinách snímku. Častěji se ale setkáte s pocitem, že to, co jste viděli, vás nijak neoslovilo a jednalo se jen o něco, co už tu mnohokrát bylo.

Při hledání námětu pro svůj film jsem se nevědomky držel právě tohoto "kánonu". Chtěl jsem, aby v příběhu bylo morální poučení, a napadlo mě vycházet z některého českého přísloví. Nakonec jsem si zvolil přísloví, které bude do určité míry aktuální asi v každé době: KDO CHCE VÍC, NEMÁ NIC! Chtíč, závist a zbrklé chování, které nás často provází, je zajisté něco, s čím má zkušenost každý člověk a zpravidla také funguje i to, že pokud se v takových situacích člověk neovládne alespoň na takovou dobu, aby se nad situací trochu zamyslel, dojde ke zbytečným sporům a unikne mu i jednoduché řešení situace, které se může nabízet.

Vymyslel jsem tedy příběh dvou hraček, které ke svému provozu potřebují baterii. Obě dvě hračky naleznou novou baterii a po dlouhých peripetiích jedna zvítězí nad druhou. Poté si pokusí baterii vyměnit, přičemž se ale vyndáním staré baterie vypne a obě hračky tak zůstávají rozbité.

Když jsem pak tento námět rozpracovával, uvědomil jsem si, jak moc se podobá ostatním filmům a přišlo mi to líto. Měl jsem pocit, že je to moc přímočaré a divák by ani nevěděl, komu fandí, pokud by mu vzhled robotů nepodsouval, kdo je hodný a kdo je zlý bez ohledu na to, že se oba chovají stejně, a pak by ani nemusel vědět, jestli má radost nebo mu je líto, jak to dopadlo. Námět jsem měnit nechtěl, ale začal jsem rozpracovávat charaktery postav. Mám rád, když situace není tak úplně jednoznačná a když hlavní hrdina občas udělá nějaký přešlap, čímž ukáže, že není archetypálním, neomylným a morálně neposkvrněným superhrdinou, nýbrž že má v sobě něco lidského a slabého a stejně jako my i on se dopouští chyb. Myslím, že díky tomu nám takový hrdina může být bližší a dokážeme se od něj více naučit.

Z hraček jsem tedy udělal stavební roboty, kteří budují město na skalnaté planetě. Z jednoho robota jsem udělal hlavního hrdinu a věnoval jsem velkou část filmu tomu, jakým způsobem se dostal do nelehké situace, kdy mu hrozí, že se každou chvíli vypne. Z druhého robota jsem udělal nesympatického ,,mrzouta", který trochu bezohledně a bez emocí plní své povinnosti, aniž by při tom udělal cokoliv navíc. Aby lépe vyzněla myšlenka, jak je zbytečné zbrklé chování, ke kterému se mohou ve vypjatých situacích uchýlit i hlavní hrdinové, změnil jsem motivaci ,,mrzoutského" robota získat baterii. Na místo toho, aby ji chtěl pro sebe, chce ji hlavnímu hrdinovi vyměnit, protože ví, že hrdina sám to nedokáže a vypnul by se přitom. Nejedná se ale o žádný dobrý skutek, protože to je náplň práce onoho mrzutého **servisního** robota. Celý konflikt se v závěru filmu ukáže tedy jako velké nedorozumění.

Připadá mi, že tento příběh nevypráví jen o tom naplněném přísloví: "Kdo chce víc, **nemá nic",** ale také svojí nejednoznačností, která je v příběhu přiznaná, může vyvolávat otázky, zda bylo správné, jak se hlavní hrdina choval a jak bychom se ve stejné situaci zachovali my. Myslím si, že je to zajímavý moment, který s sebou pohádky mohou nést, a tak divákovi umožnit, aby si sám našel v příběhu poučení.

## <span id="page-22-0"></span>**6.2 Concept-Art**

Pokaždé, když vidím nějaký vizuálně výrazný film, který mě po výtvarné stránce opravdu hodně nadchne, neubráním se tomu, abych si později nevyhledal alespoň nějaké

skicy, které filmu předcházely. Tyto návrhy se souhrnně nazývají Concept-Art. Tvůrci převádějí na papír své vize toho, jak by měl film ve výsledku vypadat a přemýšlejí nad tím, jak co bude na diváka působit. Často při tom citují a přetvářejí již existující architektonické slohy, předměty, rostliny a bytosti, se kterými se ve svém životě setkáváme, aby tak v nás snadněji vyvolali zamýšlené pocity. Například TyRuben Ellingson, jeden z návrhářů, který pracoval na filmu Avatar, o kterém jsem se již zmiňoval v úvodu, říká o vojenském vybavení lidí na mimozemské planetě, konkrétně o jednom ze vznášedel toto*: "V návrhu těchto strojů je dostatek reality, aby lidé mohli předpokládat, že skutečně existují."*[9](#page-23-1) Inspiraci pro vzhled tohoto stroje hledali ve vojenských strojích sloužících ve vietnamské válce. Divák má tak pocit, že se jedná o velmi blízkou budoucnost. Zároveň umírněný a povědomý vzhled strojů neodvádí pozornost od fantastické přírody, o kterou jde ve filmu především.

Jindy se výtvarníci nechávají inspirovat knižní předlohou a zahrnují do své vizuální představy kdejaký detail, o kterém se autor v knížce zmíní. Například v Pánovi Prstenů ve chvíli, kdy se poprvé hlavní hrdinové setkají s elfskou královnou Galadriel a jejím druhem Celebornem, se v knize píše toto: *,,Nejevili žádné známky stáří, snad jenom v očích; neboť ty byly jako kopí v hvězdném svitu, a přece hluboké jako studnice hlubokých vzpomínek.´´*[10](#page-23-2) Tvůrci filmu nezapomněli ani na tento detail a pomocí vánočních ozdob nasvítili herečku tak, že její pohled vypadal opravdu jakoby se v něm zrcadlila hvězdná obloha.

 Osobně mi připadá zábavnější vytvářet umění, když se za ním skrývá promyšlená struktura, symbolické sdělení nebo je vše součástí nějakého většího celku. Při výtvarných návrzích bakalářské práce jsem se tedy snažil postupovat tak, aby vše, co ve filmu diváci uvidí, mělo své opodstatnění, aby tam nic nebylo samoúčelné a nově vytvořený svět tak mohl bez zádrhelů fungovat.

## <span id="page-23-0"></span>**6.2.1 Meziplanetární olympijské hry**

Proč skupina robotů staví luxusní město v pustině na cizí planetě, kde široko daleko nic není? Odpověď jsem našel v olympijských hrách. Protože se jedná o dalekou budoucnost, ve které jsou lidé schopni sestavit roboty, kteří se sami dovedou rozhodovat a

<span id="page-23-1"></span><sup>9</sup> FITZPATRICK, Lisa. *Avatar: cesta do světa Jamese Camerona*. Vyd. 1. Brno: Computer Press, 2010, 105 s. ISBN 978-80-251-2992-0.

<span id="page-23-2"></span><sup>10</sup> TOLKIEN, J. R. R. *Pán prstenů: Společenstvo prstenu*. 2. vyd. Praha: Mladá fronta, 2002. ISBN 80-204- 0362-0.

pod svým vlastním vedením provádět stavební práce, musel jsem vzít v úvahu i to, že technický pokrok lidstva jim umožnil expandovat na ostatní planety. Těmi jsem měl na mysli Mars a Měsíc a při jaké lepší příležitosti je zapotřebí narychlo postavit velký komplex budov než při olympijských hrách?

Protože se jedná o meziplanetární hry, upravil jsem dosavadní logo z pěti kruhů na tři. Každý z nich přitom reprezentuje jednu planetu. Tento fakt měl být ve filmu ještě více zdůrazněn. Nakonec se ukázal být zbytečný, upustil jsem od svého původního záměru a nijak jsem na něj neupozorňoval. Ve filmu si toho divák sotva povšimne, i tak se to ale do podoby budovaného města částečně promítlo.

Například na přístavní budově se logo olympijských her objevuje jako doplněk zábradlí a na stožárech visí vlajky olympiády i všech zúčastněných planet:

- Země planeta života
- Měsíc místo věčného prachu a otisků Neila Armstronga
- Mars třetí obydlená planeta člověkem

Také fontána, která tvoří dominantu náměstí mezi centrálními budovami, vychází z motivu tří planet. Povrch každé z mramorových koulí je tak speciálně upraven. Na Měsíci jsou naznačeny krátery, na Zemi vlny moří a na Marsu kaňony vyprahlé pustiny.

## <span id="page-24-0"></span>**6.2.2 Krajina**

Od začátku jsem měl představu pusté skalnaté krajiny. Chtěl jsem, aby toto místo působilo tiše a trochu neživotně. Myslím, že díky tomu daleko lépe vyzní samota hlavního hrdiny po tom, co ostatní roboti odletí pryč. Na druhou stranu jsem nechtěl, aby se jednalo vyloženě o nepřátelské místo, naopak mělo si v sobě uchovat něco exotického a lákavého, proto jsem přidal veliké jezero s azurovou vodou. Také jsem doplnil palmovou alej na silnici propojující centrální budovy s větrnou elektrárnou. Chtěl jsem, aby připomínaly slavné hollywoodské silnice, a utvrzovaly tak pocit exotičnosti a luxusu.

Pro vzhled krajiny jsem se nechal hodně inspirovat snímky povrchu Marsu, které pořídila vesmírná společnost NASA. Původní představy byly poněkud velkolepější, útesy měly být členitější a celé scéně měl dominovat vodopád v blízkosti města. Bohužel jsem od nich pro náročnost musel později upustit.

## <span id="page-25-2"></span>**6.2.3 Centrální budovy**

Původní návrhy města byly také daleko více megalomanské a nakonec z nich zůstal jen střed a něco málo budov daleko na horizontu. Půdorys města byl navržen jako skupina vystředěných kruhů, kterým v samotném centru dominuje několik fialových mrakodrapů, vytvářejících dohromady jeden celek. Mezi budovami stojí zmíněná fontána a také několik velikých monitorů, které informují o dění v celém komplexu.

## <span id="page-25-1"></span>**6.2.4 Přístav**

Líbí se mi, když se budovy inspirují v přírodě, když mají v sobě něco organického a dynamického. Když jsem přemýšlel nad tím, jak by měla vypadat budova přístavu, věděl jsem, že chci vycházet z vlnobití. První návrh tedy vypadal jako skalnatý útes vybíhající do moře s věžičkou připomínající maják. S návrhem jsem byl poměrně spokojený, ale nedokázal jsem se zbavit pocitu, že to přeci jen není to, co jsem chtěl, proto jsem se rozhodl návrh předělat. Při dalším pokusu jsem vycházel přímo z tvaru vlny, která se tříští o skutečné skalnaté útesy. Budova mi přišla dostatečně dynamická a zároveň se mi zamlouvalo propojení se skutečnou přírodou, proto jsem se nakonec rozhodl pro druhou variantu.

## <span id="page-25-0"></span>**6.2.5 Větrná elektrárna**

Větrná elektrárna je mou nejoblíbenější budovou. Navrženou jsem ji měl jako jednu z prvních, protože jsem měl jasno, jak má působit. Je to místo, kde se vyrábí elektřina, proto je pro roboty, kteří ji potřebují ke svému životu, něco jako svatyně. Z toho důvodu je budova také laděna do bílé a modré barvy, které evokují čistotu. Celá elektrárna je velmi provzdušněna, aby působila lehce, a nepravidelné otvory ve stěnách mají buněčné tvary, aby připomínaly zrod života. Horizontálnost, náznak lomeného oblouku i portál u vstupu zase mají připomínat křesťanské chrámy. Nejedná se přitom ale jen o chrám pro roboty, protože s rozvíjejícími se technologiemi se ukazuje, že i lidstvo se stává na elektrické energii naprosto závislé.

## <span id="page-26-1"></span>**6.2.6 Servis**

Ve filmu se objevují dvě společnosti. Každá z nich má svůj vlastní jednotný vizuální styl, to usnadňuje orientaci mezi postavami, protože každá z hlavních postav zastupuje jinou společnost. První z nich je Servis.

Dominantní barvy jsou červenohnědá a oranžová. Pro výběr těchto barev jsem neměl žádné opodstatnění a vybral jsem je pouze pocitově. Přišlo mi, že se tato barevná kombinace hodí do celkového konceptu písečné planety, a přitom je dostatečně výrazná, aby ve filmu působila sjednoceným dojmem. Všechny stroje patřící servisu jsou tedy převážně červenohnědé s oranžovými doplňky a malým servisním logem.

Také logo vychází ze zmíněné barevnosti. Počítal jsem s tím, že vždy bude na strojích v malém měřítku a bude sloužit jako grafický doplněk, proto jsem jej udělal pouze v odstínech oranžové. Piktogram klíče na utahování matek má evokovat opravování strojů a kruh tvořený z šipek má naznačovat neustále se opakující cyklus. Font použitý pro nápis "servis" vychází z upraveného tvaru matky jakožto osmiúhelníku.

## <span id="page-26-0"></span>**6.2.7 Metropoly Building**

Druhou společností je stavební firma Metropoly Building, která se nebojí pustit se rovnou do stavby celého města, jak napovídá už samotný název. Má téměř monopol, proto si zajišťuje i stavební materiál, stroje a nářadí. Ve filmu se s logem této společnosti můžeme tedy setkat téměř na všem.

Barvy společnosti jsou bílá, černá a žlutá. Obzvláště kombinace černé a žluté byla vybrána záměrně, aby evokovala barevnost stavebních strojů, se kterými se setkáváme v současnosti. V tomto případě ale není barevnost dodržována tak důsledně jako u servisu. Jediné, co je důsledně zachováno, je černobílá barevnost loga.

Tvar loga vychází z počátečního písmene názvu společnosti "M". Písmeno je přitom tvořeno dvěma výškovými budovami stojícími vedle sebe. Tento záměr jsem měl od začátku, ale nejprve jsem zkoušel vytvořit celé panorama města, které by vytvářelo písmeno M. To bylo ale pro logo zbytečně složité.

## <span id="page-27-1"></span>**6.2.8 Roboti**

To, jak měli roboti vypadat, bylo pro mne tím nejdůležitějším úkolem, který jsem při navrhování filmu musel vyřešit. Bylo mi jasné, že si je divák musí oblíbit za velmi krátkou dobu. Proto jsem se rozhodl udělat je co nejjednodušší, aby byli snadno zapamatovatelní. Nechal jsem se při tom inspirovat kresleným seriálem Futurama.

Při navrhování robota jsem se nesoustředil na to, zda by doopravdy mohl fungovat, ale zda mě na první pohled zaujme jeho vzhled, který by sám o sobě napovídal, že je třeba jej litovat. Zároveň musel být schopný vyjadřovat všechny emoce, které jsem potřeboval.

Výsledkem je oprýskaný, shrbený robot s tělem připomínající vysavač, němým obličejem a zvýrazněnými dlaněmi vypadajícími jako rukavice s ustřiženými prsty, které často můžeme vidět i u bezdomovců.

Tato loutka robota ve filmu vystupuje ve třech variantách, které se od sebe liší především barevností. Metropoly Building robot je žlutý, a protože odvádí těžkou práci, je hodně odřený a prorezivělý. Podobně je na tom i servisní robot. Obě tyto varianty dodržují zásady jednotného vizuálního stylu, které jsem popisoval v kapitolách Servis a Metropoly Building. Výjimkou je manažerský robot. O všem pouze rozhoduje, a proto je ve velmi dobrém stavu. Převažuje černá barva, která má připomínat sako, a červené oči s ,,prošedivělým" obočím má podtrhovat přísnost a nadřazenost. To jsem se snažil zvýraznit i tím, že je oproti ostatním robotům výrazně větší.

## <span id="page-27-0"></span>**6.3 Výroba filmu**

Realizace filmu probíhala především v programu Blender. Tam jsem za pomoci postupů, které jsem popsal v kapitole CGI, vytvořil filmové scény, modely hlavních hrdinů i doplňkové předměty. Poté jsem metodou keyframingu podle kresleného scénáře vše rozpohyboval s výjimkou vody, kouře a látky, na které jsem použil simulace dostupné v tomto programu. Naopak padání krabic a kutálení baterie jsem animoval ručně i přesto, že Blender umožňuje simulaci padajících předmětů, protože se mi ji nepodařilo nastavit tak, aby se objekty pohybovaly podle mých představ.

Rendering filmu, tedy výpočet výsledné CGI animace, jsem prováděl za podpory MetaCentra, organizace, která umožňuje studentům provádět složité matematické výpočty, na které jejich osobní počítače nestačí. Zde bych chtěl ještě jednou poděkovat vedoucímu bakalářské práce PhDr. Janu Maškovi, Ph.D. za vyjednání přístupu k superpočítačům, kterými organizace MetaCentrum disponuje a také za vyjednání zařazení programu Blender do seznamu podporovaných softwarů, které mohou studenti využívat. Dále bych chtěl jmenovitě poděkovat pánům Pavlu Fibichovi, Tomáši Rebokovi a Petru Hanouskovi, kteří mi trpělivě odpovídali na všechny dotazy a řešili se mnou technické problémy, které během renderování nastaly. Výpočet probíhal od 8. 5. 2014 do 29. 6. 2014

Získaný materiál jsem kompletoval v programech pro zpracovávání videa z řady programů Adobe, v kterých jsem si občas neodpustil ještě něco trochu vylepšit. Například jsem zde přidal efekt nazývaný Motionblur, což je rozmazání předmětů ve směru jeho pohybu. Tento efekt Blender sice také nabízí, při špatném nastavení se ale musí celý záběr znovu renderovat a to jsem si z časových důvodů nemohl dovolit.

Zvláštní kapitolou tvorby filmu se stal zvuk. Ruch pro film jsem se snažil vytvořit vlastní. Například vrzání robotů jsem kompletně vytvořil za pomoci dvou plechů, které byly ledabyle spojeny nýtem, a kovového madla od sekretáře. Zvuky kosmických lodí jsme pak vytvořili s hudebníkem Štěpánem Dykem na elektrické kytaře.

Od začátku jsem si přál, aby film měl vlastní hudbu s motivy, které se budou příběhem prolínat podle toho, co se zrovna odehrává. Požádal jsem o pomoc Lenku Pachnerovou, velmi talentovanou umělkyni. Poté, co jsem jí sdělil, jak bych si představoval, aby hudba na diváka působila, napsala třináct skladeb, které podtrhly příběh robotů. Musím se přiznat, že hudba předčila moje očekávání a Lence chci za její čas a úsilí také ještě jednou moc poděkovat.

Natáčení hudby proběhlo v sobotu 13. 6. 2014 v Korandově sboru v Plzni. Prostory nám farnost propůjčila zcela zdarma.

## <span id="page-29-0"></span>**7 ZÁVĚR**

Oproti původnímu záměru vytvořit pětiminutový film, se mi podařilo příběh vtěsnat až do délky 9 min 34 s. Praktická část bakalářské práce je tedy o něco delší. Jsem ale přesvědčený, že to není na škodu. Také jsem si ověřil tvrzení, že Open source program Blender, který je alternativou pro komerční softwary, je plnohodnotným grafickým nástrojem pro tvorbu 3D objektů, a daleko více jsem se setkával s vlastními limity a časovým omezením, než že by mi program neumožňoval vytvořit něco z toho, co jsem si vymyslel. Jedinou komplikací bylo výsledné renderování, které trvalo přibližně 1272 hodin. Nepodařilo se mi zjistit, zda je to normální doba výpočtu, nebo jsem se někde dopustil chyby, která výpočet zpomalovala. Doba výpočtu jednoho obrázku na mém osobním počítači trvala okolo 40 minut. Při renderování na strojích MetaCentra byl výpočet podstatně rychlejší, přesto trval déle, než jsem čekal. Pravdou ale je, že program správně nespolupracoval se superpočítači MetaCentra. Nedokázal jsem Blender nastavit tak, aby plnohodnotně využíval výpočetní výkon, který mu byl přidělen.

V teoretické části jsem popsal hlavní myšlenky filmu i postup uvažování při tvorbě návrhů. Také jsem uvedl základy tvorby obrazu technikou CGI, historický vývoj Open source a Programu Blender. Téma "Pohádka a morální apely na společnost" jsem spíše nastínil a upozornil na fakta, která považuji za důležitá a znepokojivá. Domnívám se, že je to velké a zajímavé téma, které by vystačilo na samostatnou práci.

Technika i téma bakalářské práce mě i přes její náročnost opravdu bavila a byla pro mě velkou zkušeností. Doufám, že i do budoucna budu moci pracovat na podobných projektech.

# <span id="page-30-0"></span>**8 SEZNAM POUŽITÉ LITERATURY**

#### Tištěné zdroje

CHMELÍKOVÁ, Věra. *Světová literatura pro děti a mládež*. 1. vyd. Plzeň: Vydavatelství Západočeské univerzity, 1998, 58 s. ISBN 80-708-2440-9.

ŽÁRA, J. a kol. *Moderní počítačová grafika*. Vyd 2. Brno: Computer Press, 2004, 609 s. ISBN 80-251-0454-0.

LOOSE, Duane. *3D studio MAX3: Uživatelská příručka*. 1. vyd. Praha: Computer Press, 2000, 462 s. ISBN 80-722-6336-6.

PLASS, Jiří. *Základy animace: základní pravidla klasické a virtuální animace*. 1. vyd. Plzeň: Fraus, 2010, 196 s. ISBN 978-80-7238-884-4.

TOLKIEN, J. R. R. *Pán prstenů: Společenstvo prstenu*. 2. vyd. Praha: Mladá fronta, 2002. ISBN 80-204-0362-0.

FITZPATRICK, Lisa. *Avatar: cesta do světa Jamese Camerona*. Vyd. 1. Brno: Computer Press, 2010, 105 s. ISBN 978-80-251-2992-0.

Elektronické zdroje:

BOBKOVÁ, K. *Vliv médií na názory a chování dětí a mládeže* [online]. Brno, 2009 [cit. 2014-06-23]. Dostupné z:https://dspace.k.utb.cz/bitstream/handle/10563/7887/bobkov %C3%A1\_2009\_bp.pdf?sequence=1. Bakalářská práce. Univerzita Tomáše Bati ve Zlíně. Fakulta humanitních studií. Vedoucí práce doc. PhDr. František Vízdal, CSc.

JOHÁNKOVÁ, M. *Současná literatura pro děti a mládež jako možná formální složka výchovy k mravnosti* [online]. České Budějovice, 2011 [cit. 2014-06-23]. Dostupné z: http://theses.cz/id/4nyx4c/Johnkov M - diplomov prce.pdf. Diplomová práce. Jihočeská univerzita v Českých Budějovicích. Zdravotně sociální fakulta. Vedoucí práce PhDr. Jan Vitoň , PhD.

BARBARO, Adriana, EARP,Jeremy. Consuming Kids. In: *Youtube* [online]. Zveřejněno 17. 04. 2012 [vid. 2014-06-23]. Dostupné z: http://www.youtube.com/watch? v=57lj2galvOU

*Historie Unixu*. [online]. [cit. 2014-06-09]. Dostupné z: <http://www.abclinuxu.cz/ucebnice/historie/historie-unixu>

*Svobodný software, GNU.* [online]. [cit. 2014-06-09]. Dostupné z: <http://www.abclinuxu.cz/ucebnice/historie/svobodny-software-gnu>

*Co je to Linux.* [online]. [cit. 2014-06-09]. Dostupné z: <http://www.abclinuxu.cz/ucebnice/uvod/co-je-to-linux#gnu-vs-linu>

*Gnu gpl - výkladový slovník.* [online]. [cit. 2014-06-09]. Dostupné z: <http://www.abclinuxu.cz/slovnik/gnu-gpl>

*Linux.* [online]. [cit. 2014-06-09]. Dostupné z: <http://www.abclinuxu.cz/ucebnice/historie/linux>

*Slax* [online]. [cit. 2014-06-10]. Dostupné z: https://www.slax.org

*History-blender.org-Home of the Blender project - Free ang Open 3D Creation Software.* [online]. [cit. 2014-06-09]. Dostupné z:<http://www.blender.org/foundation/history/>

*Blender Cookie, Blender 3D Tutorials and Training.* [online]. [cit. 2014-06-20]. Dostupné z:<http://cgcookie.com/blender/>

NITČE, L. *Digitální CGI optikou nových médií: aneb dědictví CGI ve filmu - co přineslo a co změnilo* [online]. Brno, 2008 [cit. 2014-06-04]. Dostupné z: http://is.muni.cz/th/7889/fss m/Diplomova prace LN tisk.pdf. Diplomová práce. Masarykova univerzita Brno. Fakulta sociálních studií. Vedoucí práce Mgr. David Kořínek.

KATZ, Claudia. *Futurama - Welcome to the World of Tomorrow.* In: *Youtube* [online]. Zveřejněno 05. 09. 2011 [cit. 2014-06-10]. Dostupné z: http://www.youtube.com/watch? v=pmkYYJboTPM&list=PLjnngTo-XzkFpICe0iwHyzCyLSLmpxBd\_.

Creative Talent Network LLC. *Untangling the look of Trangled.* In: *Youtube* [online]. Zveřejněno 27. 01. 2014 [cit. 2014-06-10]. Dostupné z: http://www.youtube.com/watch? v=W3hZLnA4NLY.

DE VALOIS, Geoffrey. *Computer Dreams* (1988). In: *Youtube* [online]. Zveřejněno 03. 06. 2012 [cit. 2014-06-10]. Dostupné z: [http://www.youtube.com/watch?](http://www.youtube.com/watch?v=HL0RH3x7Zzo) [v=HL0RH3x7Zzo.](http://www.youtube.com/watch?v=HL0RH3x7Zzo)

JACKSON, Peter. Cameras in Middle Earth - Fellowship of the Ring. In: *Youtube* [online]. Zveřejněno 13. 01. 2014 [cit. 2014-06-10]. Dostupné z: [http://www.youtube.com/watch?](http://www.youtube.com/watch?v=HL0RH3x7Zzo) [v=HL0RH3x7Zzo.](http://www.youtube.com/watch?v=HL0RH3x7Zzo)

# <span id="page-33-0"></span>**9 RESUMÉ**

The practical part of the bachelor thesis is longer than it was expected in the beginning. Originally the length was supposed to be 5 minutes but the final version is 9 min. 34 sec. The work also proves that Blender, an Open source software, is an adequate alternative to the commercial software for creation of 3D objects. There were no limits found in terms of Blender in the process of creation of the movie. Rendering was the only complication, for it took an important amount of time; roughly 1272 hours. It is not sure if it was caused by some mistake in the animation itself or if it is normal time of rendering. It took approximately 40 minutes to render one picture on the PC. Whereas rendering on supercomputers in MetaCentr was less time consuming.

The theoretical part describes the main ideas of the movie and process of creation of concept-art. It also contains the basics of CGI technique for creation of pictures, the historical development of Open source software and more specifically Blender.

It was a great experience for the author of the thesis to work with Blender and to create such a complex project.

# **10 OBRAZOVÉ PŘÍLOHY**

<span id="page-34-0"></span>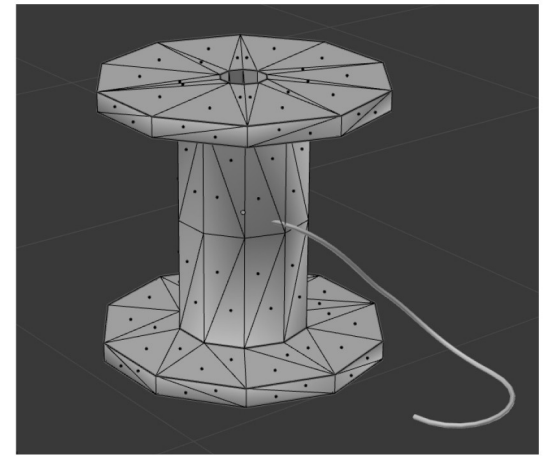

Obrázek č. 1 Obrázek č. 2 *trojúhelníkový model Model s texturou*

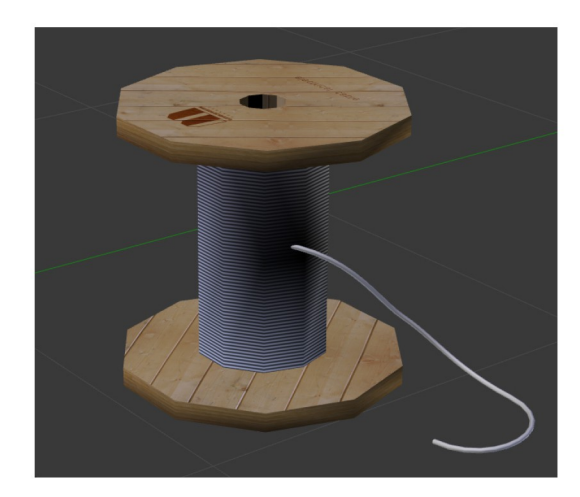

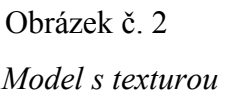

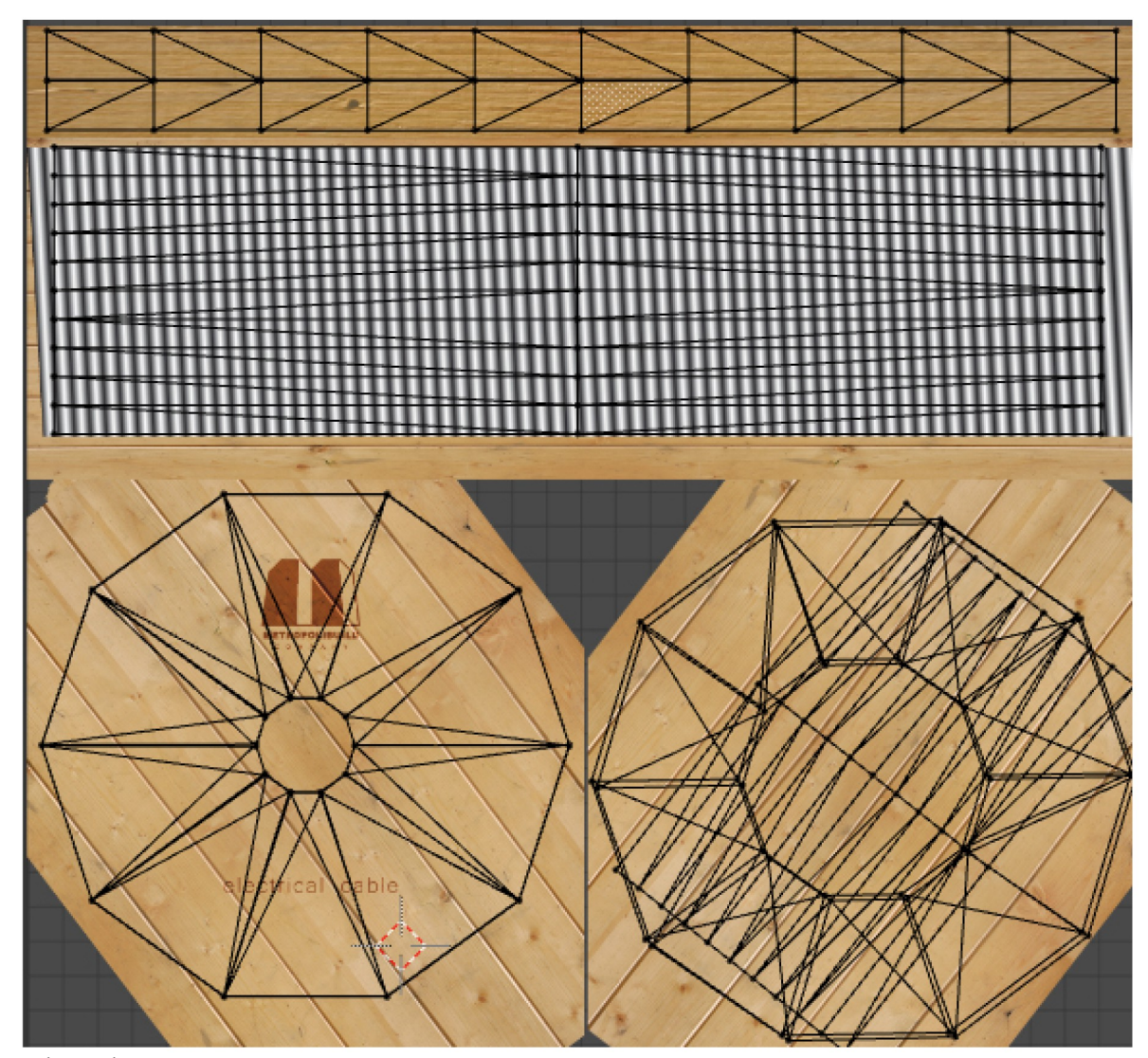

Obrázek č. 3 *Příklad rozloženého trojúhelníkového modelu na texturu*

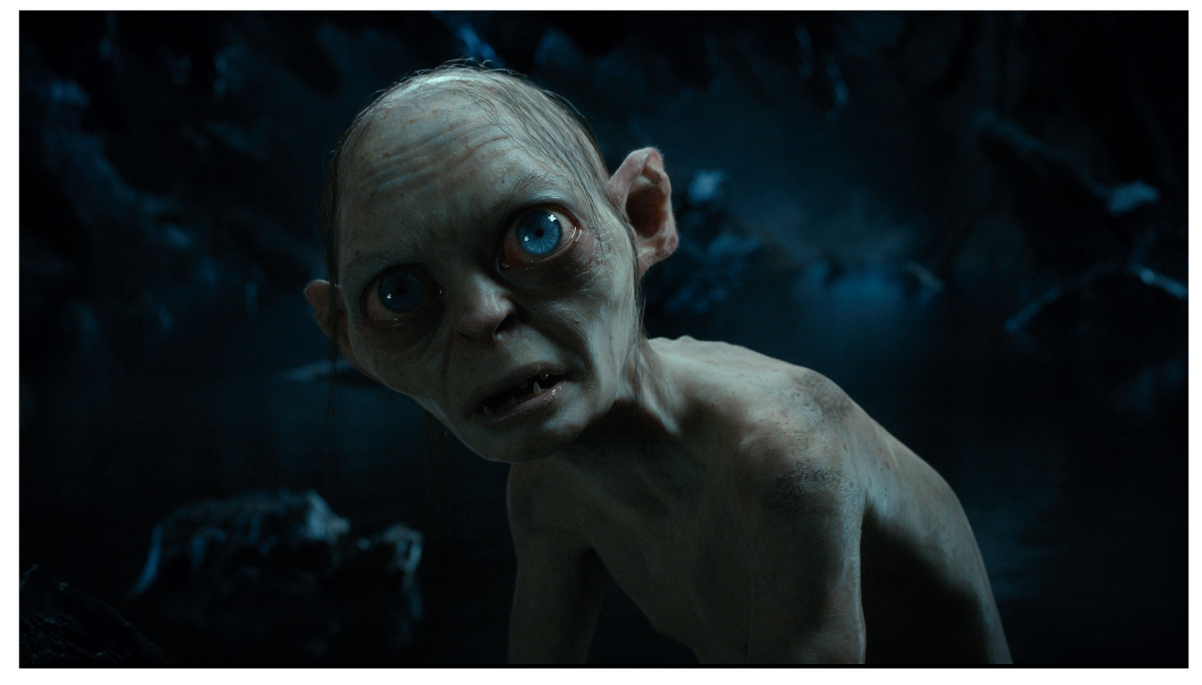

Obrázek č. 4

Ukázka fotorealistického zobrazování - PR

*Philippia Boyens talks THE HOBBIT: AN UNEXPECTED JOURNEY, the Extended Edition, Deleted Scenes and More* [online]. [cit. 2014-06-29]. Dostupné z: <http://collider.com/philippa-boyens-the-hobbit-interview/>

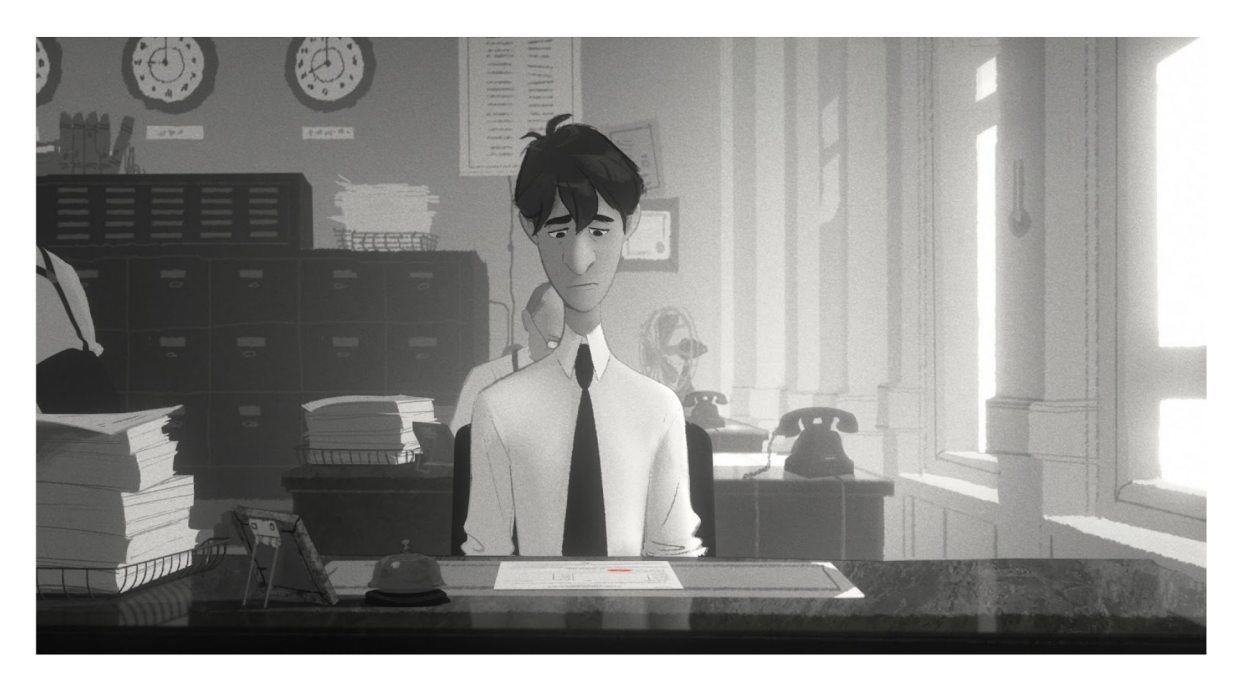

Obrázek č. 5

Ukázka nefotorealistického zobrazování - NPR

*Character Design, Artist Interviews: PAPERMAN* [online]. [cit. 2014-06-29]. Dostupné z: <http://collider.com/philippa-boyens-the-hobbit-interview/>

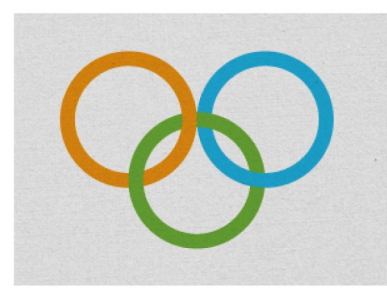

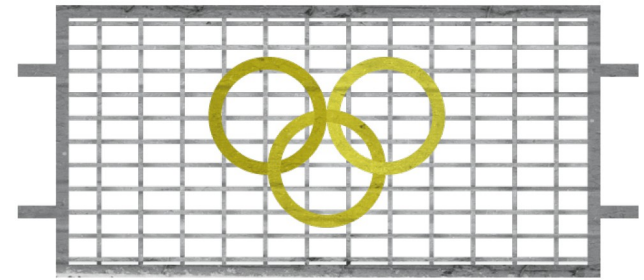

Obrázek č. 6 Obrázek č. 7 *Logo meziplanetárních olympijských her Zábradlí přístavu*

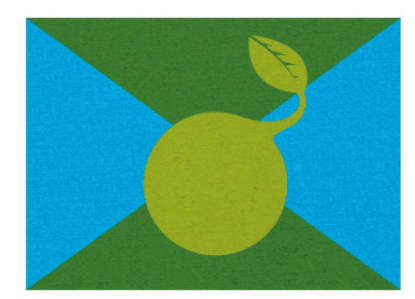

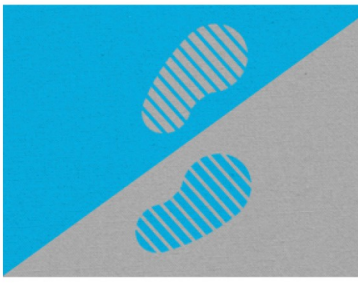

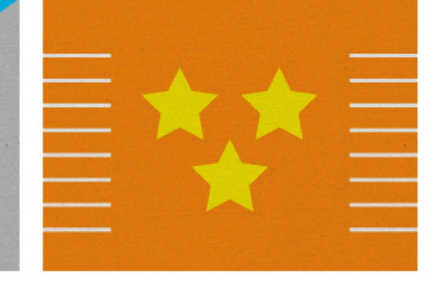

Obrázek č. 8 Obrázek č. 9 Obrázek č. 10

*Návrh vlajky planety Zem Návrh vlajky Měsíce Návrh vlajky planety Mars*

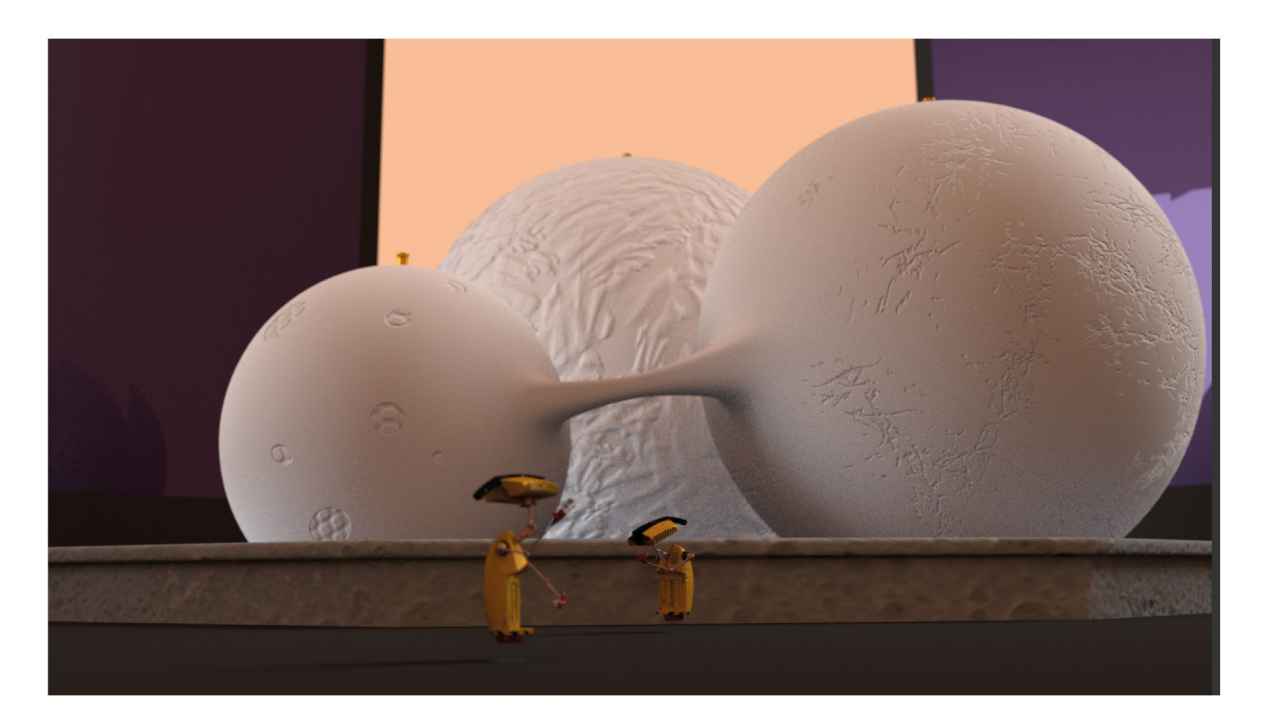

Obrázek č. 11 *Fontána u centrálních budov*

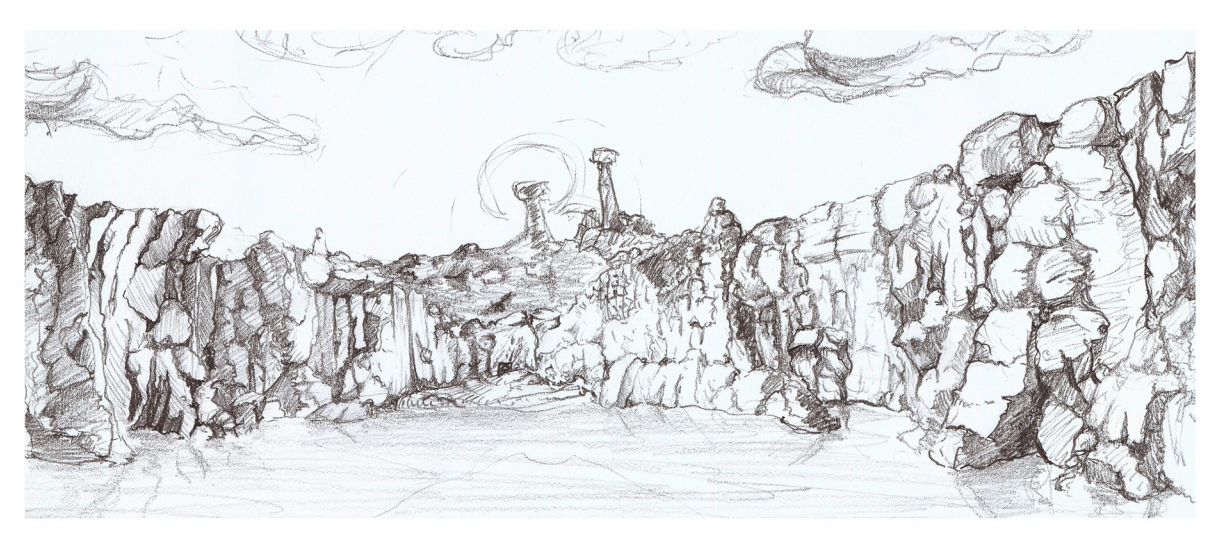

Obrázek č. 12

*Návrh krajiny*

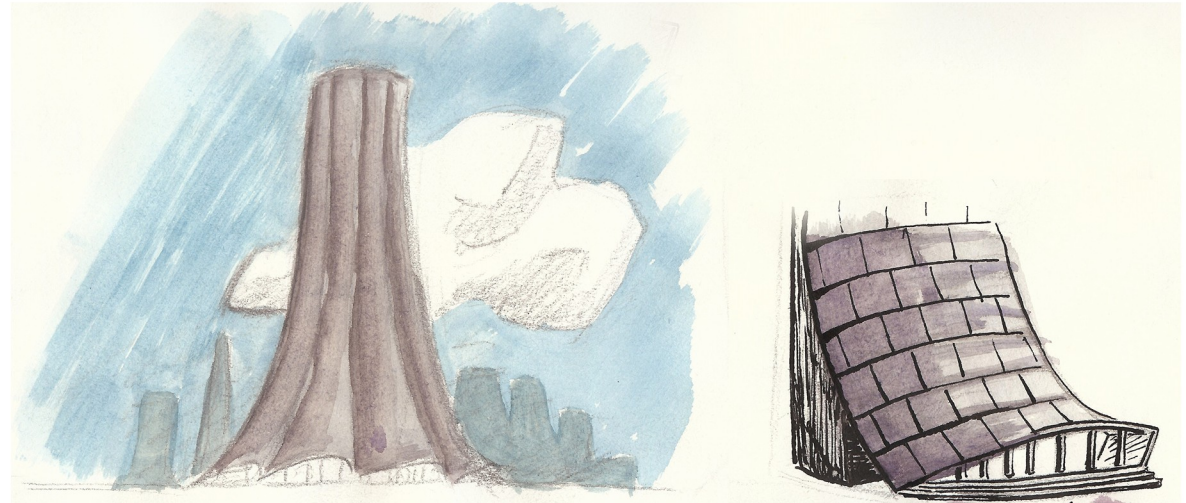

Obrázek č. 13 *Návrh centrálních budov\_1*

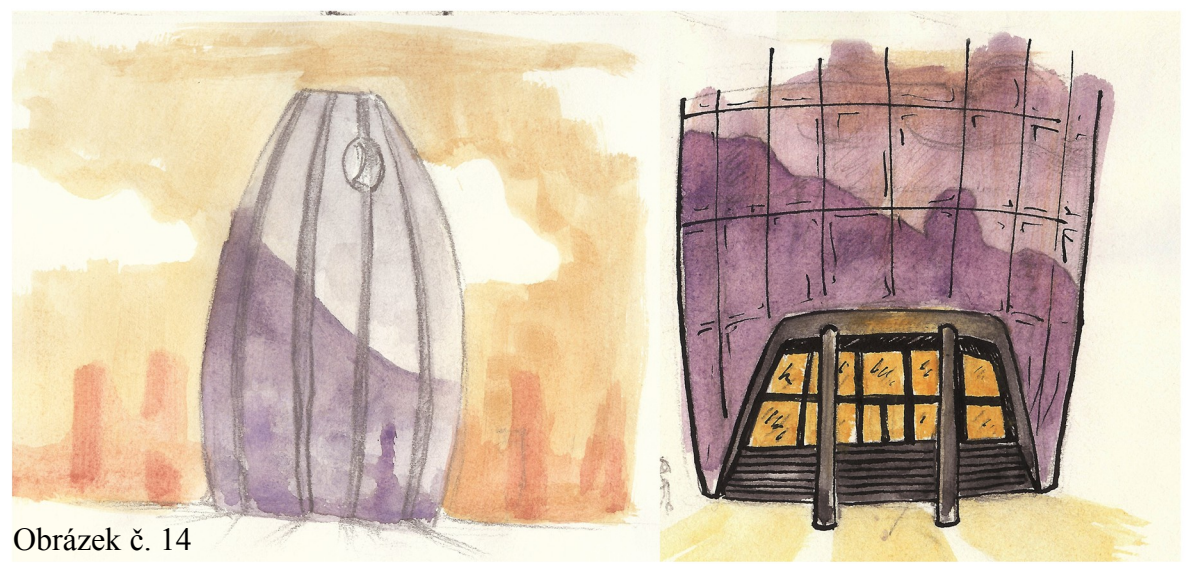

*Návrh centrálních budov\_2*

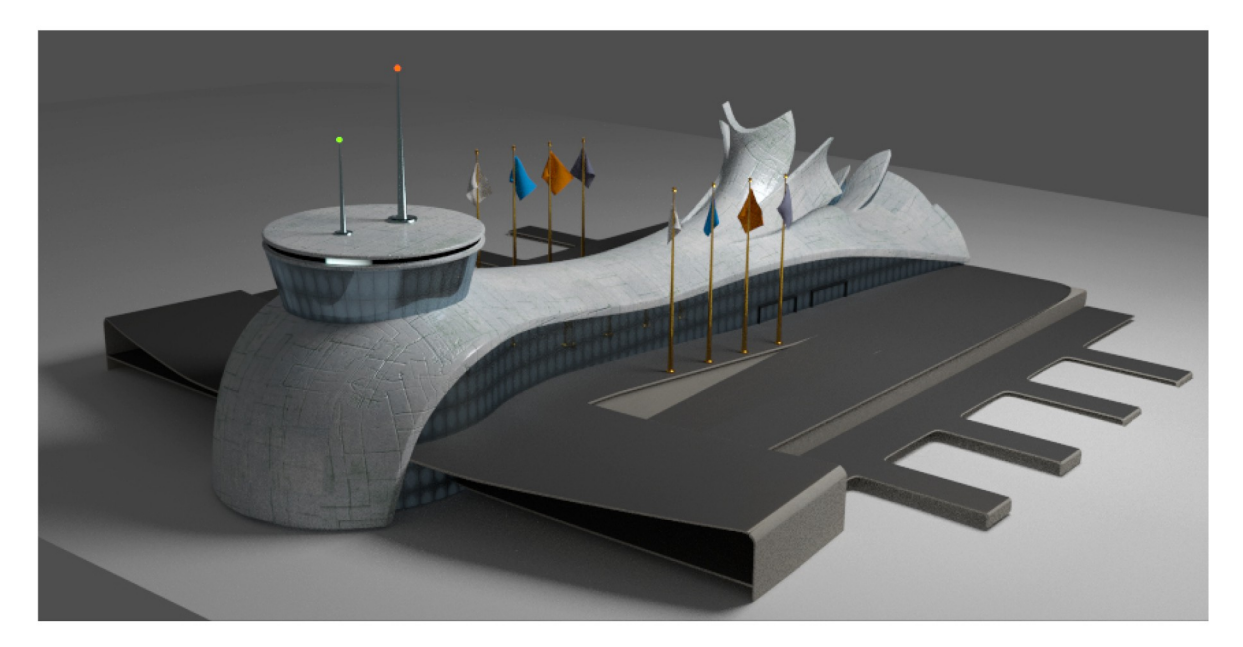

Obrázek č. 15 *Model přístavu*

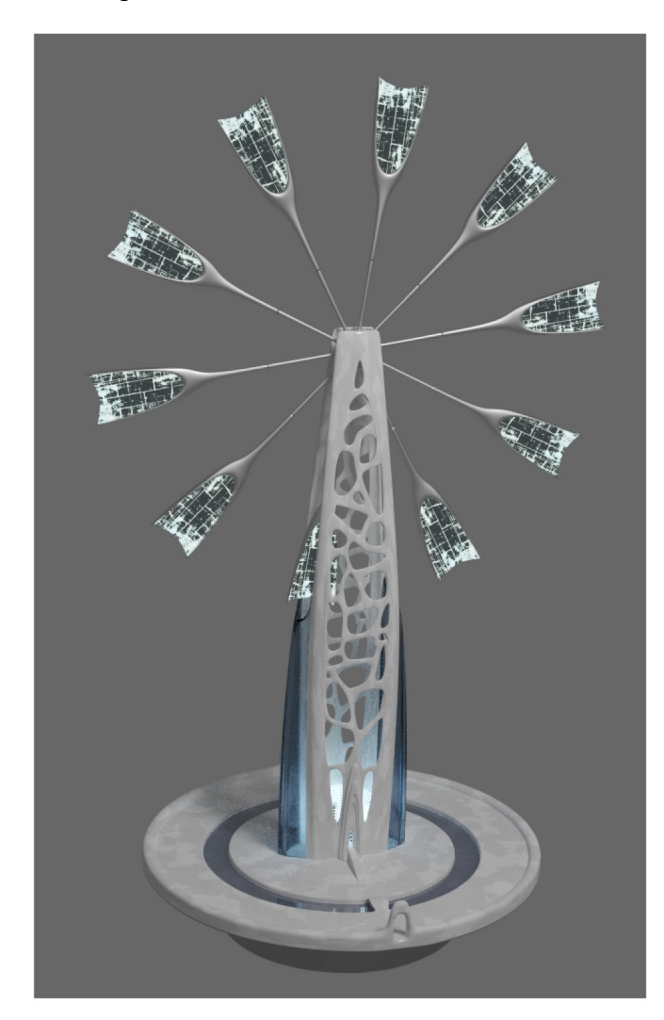

Obrázek č. 16 *Model větrné elektrárny*

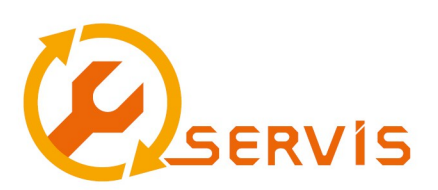

Obrázek č. 17 *Logo pro Servis*

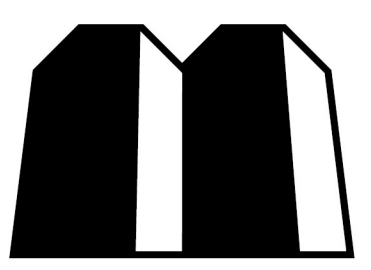

**METROPOLIBUILD** C O M P A N Y

Obrázek č. 18 *Logo pro Metropolibuild*

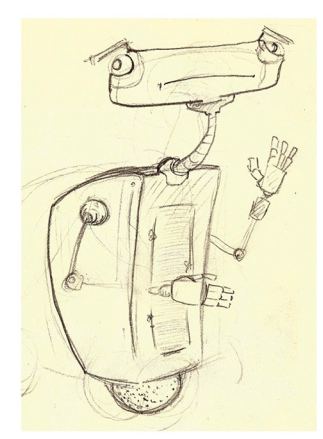

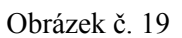

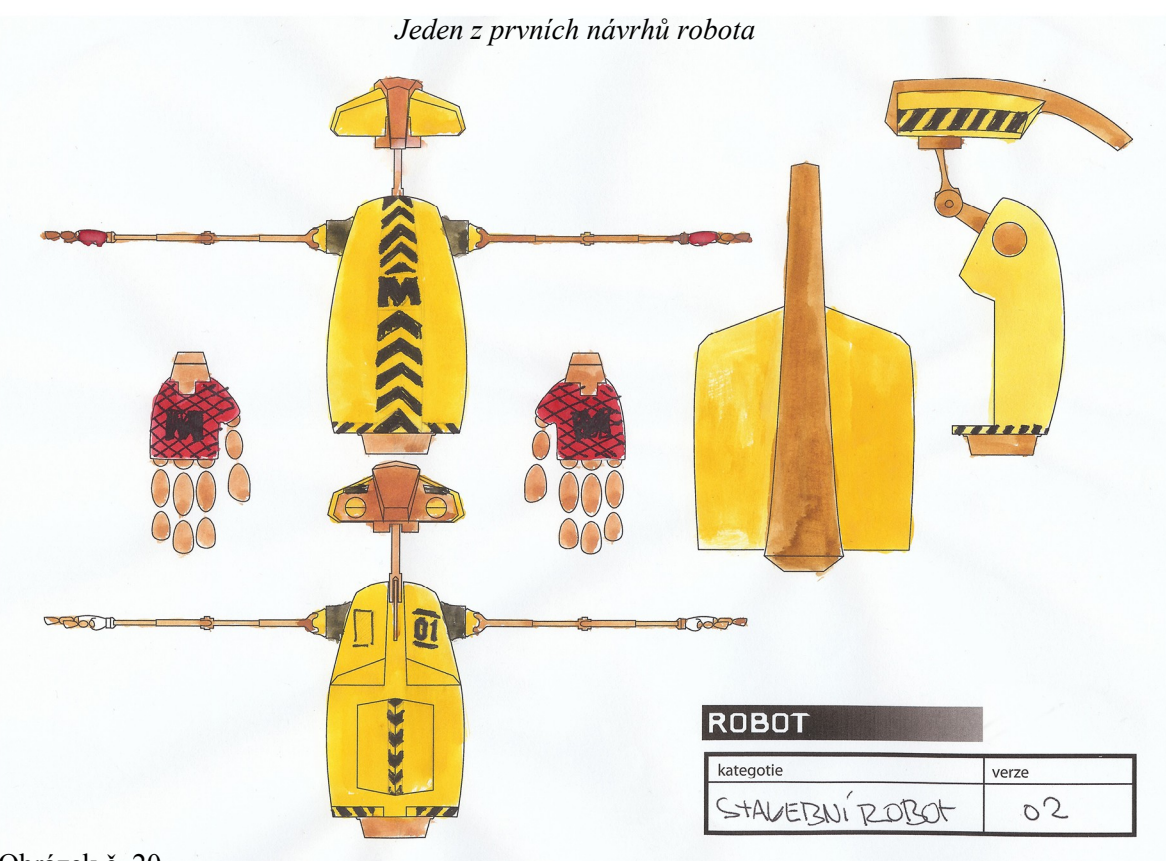

Obrázek č. 20

*Rozpracovaný návrh robota*

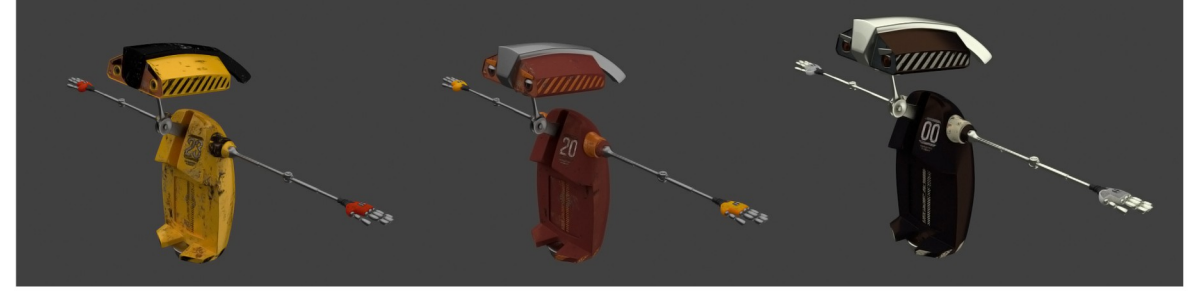

Obrázek č. 21 *Konečná podoba robotů*